**Übungen zu Systemprogrammierung 2** Ü4 – Thread-Koordinierung

Wintersemester 2023/24

Luis Gerhorst, Thomas Preisner, Jonas Rabenstein, Eva Dengler, Dustin Nguyen, Christian Eichler, Jürgen Kleinöder

Lehrstuhl für Informatik 4 Friedrich-Alexander-Universität Erlangen-Nürnberg

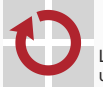

Lehrstuhl für Verteilte Systeme und Betriebssysteme

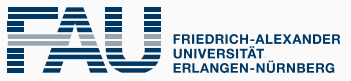

**TECHNISCHE FAKULTÄT** 

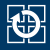

- [4.1 Mutexe und Bedingungsvariablen](#page-2-0)
- [4.2 Nichtblockierende Synchronisatio](#page-16-0)n
- [4.3 Module und Symbole](#page-21-0)
- [4.4 Statische Bibliotheken](#page-26-0)
- [4.5 Dynamische Bibliotheken](#page-29-0)
- [4.6 Aufgabe 4:](#page-33-0) jbuffer

<span id="page-2-0"></span>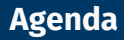

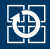

[4.2 Nichtblockierende Synchronisatio](#page-16-0)n [4.3 Module und Symbole](#page-21-0) [4.4 Statische Bibliotheken](#page-26-0) [4.5 Dynamische Bibliotheken](#page-29-0) [4.6 Aufgabe 4:](#page-33-0) jbuffer

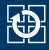

- **Mut**ual **ex**clusion (gegenseitiger Ausschluss)
- Koordinierung von kritischen Abschnitten:

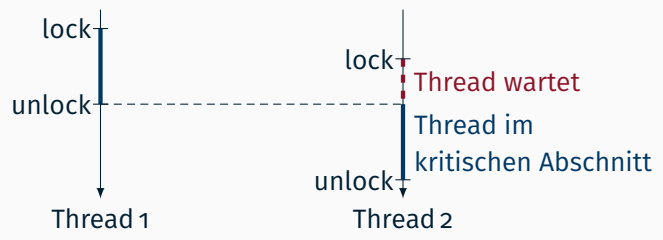

Nur ein Thread kann gleichzeitig den Mutex sperren und somit den kritischen Abschnitt durchlaufen

### **Pthread-Mutexe**

## **Schnittstelle**

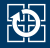

**Mutex erzeugen:** 

```
pthread mutex t m;
errno = pthread_mutex_init(&m, NULL); // Fehlerbehandlung!
```
Sperren und freigeben:

```
pthread mutex lock(&m);
// kritischer Abschnitt
pthread_mutex_unlock(&m);
```
■ Mutex zerstören und Ressourcen freigeben:

```
errno = pthread mutex destroy(&m); // Fehlerbehandlung!
```
- Alle Pthread-Funktionen setzen **errno** nicht implizit, sondern geben einen Fehlercode zurück (im Erfolgsfall: 0)
- **Randnotiz: errno** ist keine globale Variable, sondern eine Thread-lokale Variable – jeder Thread besitzt seine eigene **errno**

## **Beispiel: synchronisierte verkettete Liste Prophetischer Presed-Mutexe**

Wie schützen wir die Liste vor Nebenläufigkeit in mehrfädigen Programmen?

```
static volatile QElement *head;
```

```
int syncEnqueue(int value) {
```

```
int result = enqueue(value);
```

```
return result;
```
}

```
int syncDequeue(void) {
 while(head == NULL) {
   // Wait
   // for
   // syncEnqueue()
  }
 int value = degree();
 return value;
}
```
# **Beispiel: synchronisierte verkettete Liste Prophetischer Presed-Mutexe**

- Wie schützen wir die Liste vor Nebenläufigkeit in mehrfädigen Programmen?
	- Zugriffe auf enqueue() und dequeue() per Mutex serialisieren
	- Schutz sowohl bei mehreren Einfüge- als auch bei mehreren Entnahme-Threads
- Weiteres Nebenläufigkeitsproblem?

```
static volatile QElement *head;
static pthread mutex t m;
int syncEnqueue(int value) {
  pthread_mutex_lock(&m);
  int result = enqueue(value);
  pthread mutex unlock(&m);
  return result;
}
```

```
int syncDequeue(void) {
 while(head == NULL) {
   // Wait
   // for
   // syncEnqueue()
  }
 pthread mutex lock(&m);
 int value = dequeue();
 pthread mutex unlock(&m);
 return value;
}
```
# **Beispiel: synchronisierte verkettete Liste Prophetischer Presed-Mutexe**

- Problem: Mehrere Entnahme-Threads könnten gleichzeitig in der Schleife warten
	- dequeue() könnte mehrmals aufgerufen werden, obwohl nur ein neues Element eingefügt wurde
	- **Lösung?**

```
static volatile QElement *head;
static pthread mutex t m;
int syncEnqueue(int value) {
  pthread_mutex_lock(&m);
  int result = enqueue(value);
  pthread mutex unlock(&m);
  return result;
}
```

```
int syncDequeue(void) {
  while(head == NULL) {
    // Wait
    // for
    // syncEnqueue()
  }
  pthread mutex lock(\deltam);
  int value = dequeue();
  pthread mutex unlock(&m);
  return value;
}
```
# **Beispiel: synchronisierte verkettete Liste Prophecial Prophecial Autexe**

- Problem: Mehrere Entnahme-Threads könnten gleichzeitig in der Schleife warten
	- dequeue() könnte mehrmals aufgerufen werden, obwohl nur ein neues Element eingefügt wurde
	- Lösung: Warteschleife in den kritischen Abschnitt ziehen
- **Problem jetzt vollständig gelöst?**

```
static volatile QElement *head;
static pthread mutex t m;
int syncEnqueue(int value) {
  pthread_mutex_lock(&m);
  int result = enqueue(value);
  pthread mutex unlock(&m);
  return result;
}
```

```
int syncDequeue(void) {
 pthread mutex lock(&m);
 while(head == NULL) {
   // Wait
   // for
   // syncEnqueue()
  }
 int value = dequeue();
 pthread mutex unlock(&m);
 return value;
}
```
# **Beispiel: synchronisierte verkettete Liste Prophetischer Pthread-Mutexe**

- Problem: Deadlock, da in kritischem Bereich gewartet wird
	- Kein anderer Thread wird den kritischen Abschnitt jemals mehr betreten können
	- Lösung?

return result;

}

```
static volatile QElement *head;
static pthread mutex t m;
int syncEnqueue(int value) {
  pthread_mutex_lock(&m);
  int result = enqueue(value);
  pthread mutex unlock(&m);
```

```
int syncDequeue(void) {
  pthread mutex lock(&m);
 while(head == NULL) {
   // Wait
   // for
   // syncEnqueue()
  }
 int value = dequeue();
  pthread mutex unlock(&m);
 return value;
}
```
# **Beispiel: synchronisierte verkettete Liste Prophecial Prophecial Autexe**

- Problem: Deadlock, da in kritischem Bereich gewartet wird
	- Kein anderer Thread wird den kritischen Abschnitt jemals mehr betreten können
	- Lösung: Mutex in der Warteschleife kurzzeitig freigeben
- Um aktives Warten zu vermeiden, ist ein Schlaf/Aufweck-Mechanismus nötig

```
static volatile QElement *head;
static pthread mutex t m;
```

```
int syncEnqueue(int value) {
  pthread_mutex_lock(&m);
  int result = enqueue(value);
```

```
pthread mutex unlock(&m);
return result;
```
}

```
int syncDequeue(void) {
  pthread mutex lock(&m);
 while(head == NULL) {
   pthread mutex unlock(&m);
   // Wait for syncEnqueue()
   pthread mutex lock(&m);
  }
 int value = dequeue();
  pthread mutex unlock(&m);
 return value;
}
```
- Pseudo-Funktionen zur Vermeidung von aktivem Warten: WAIT\_FOR\_CHANGE() blockiert so lange, bis SIGNAL\_CHANGE() aufgerufen wurde
- Nebenläufigkeitsproblem?: das altbekannte *Lost-Wakeup*-Problem
	- Aufweck-Signalisierung kann verloren gehen
	- Freigabe des Mutex und Schlafenlegen muss atomar erfolgen

```
static volatile QElement *head;
static pthread mutex t m;
int syncEnqueue(int value) {
  pthread_mutex_lock(&m);
  int result = enqueue(value);
 SIGNAL CHANGE();
  pthread mutex unlock(&m);
  return result;
}
```

```
int syncDequeue(void) {
  pthread mutex lock(&m);
 while(head == NULL) {
   pthread mutex unlock(&m);
   WAIT FOR CHANGE();
    pthread mutex lock(&m);
  }
 int value = dequeue();
 pthread mutex unlock(&m);
 return value;
}
```
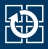

- Mechanismus zum Blockieren und Aufwecken von Threads in durch Mutex geschützten kritischen Abschnitten
	- Beinhaltet Warteschlange für das Warten auf ein Ereignis
- pthread cond wait():
	- Thread reiht sich in Warteschlange der Bedingungsvariable ein
	- Thread gibt atomar den Mutex frei (*unlock*) und legt sich schlafen
	- Nach Signalisierung wird Thread wieder laufbereit
	- Thread betritt den kritischen Abschnitt neu (*lock*)
- $\blacksquare$  pthread\_cond\_signal()/ pthread\_cond\_broadcast():
	- Aufwecken eines (oder mehrerer) Threads aus der Warteschlange der Bedingungsvariable

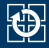

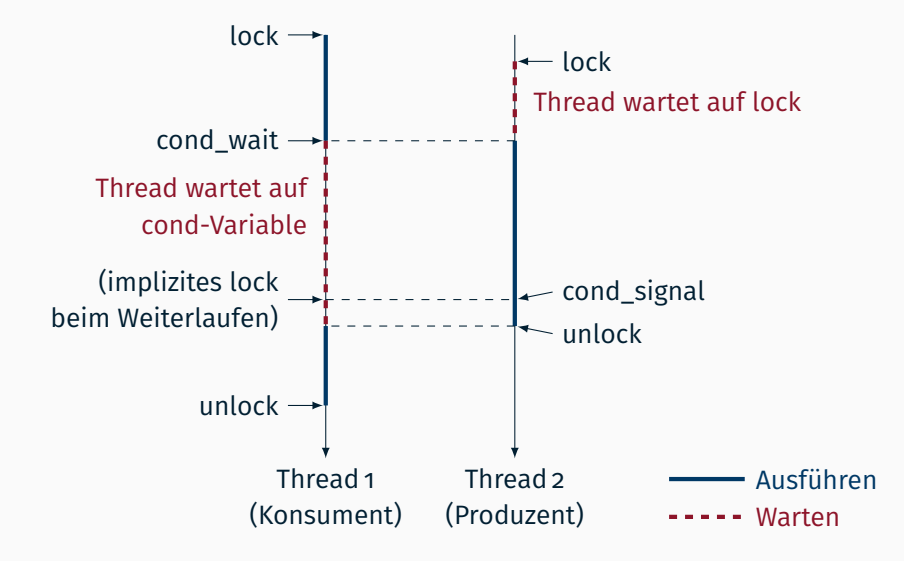

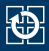

- Bei pthread\_cond\_signal() wird **mindestens einer** der wartenden Threads aufgeweckt
- Mit pthread\_cond\_broadcast() werden **alle** wartenden Threads aufgeweckt
	- Der Scheduler entscheidet, welcher Thread als erster weiterläuft
	- Dieser Thread wird als erster den Mutex neu belegen
	- Alle anderen Threads werden dann am Mutex serialisiert
- Da möglicherweise mehrere Threads deblockiert wurden, muss die Schleifenbedingung nach dem Aufwachen nochmals überprüft werden
- $\blacksquare$  Initialisierung von Mutex und Bedingungsvariable mit pthread\_{mutex,cond}\_init()
- Exerciben mit pthread  ${m$ tex,cond destroy()

```
static volatile QElement *head;
static pthread_mutex_t m;
static pthread cond t c;
int syncEnqueue(int value) {
    pthread mutex lock(&m);
    int result = enqueue(value);
    pthread_cond_signal(&c);
    pthread_mutex_unlock(&m);
    return result;
}
```

```
int syncDequeue(void) {
  pthread mutex lock(&m);
 while(head == NULL) {
   pthread_cond_wait(&c, &m);
  }
 int value = dequeue();
  pthread mutex unlock(&m);
 return value;
}
```
<span id="page-16-0"></span>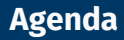

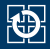

### [4.2 Nichtblockierende Synchronisatio](#page-16-0)n

- [4.3 Module und Symbole](#page-21-0)
- [4.4 Statische Bibliotheken](#page-26-0)
- [4.5 Dynamische Bibliotheken](#page-29-0)
- [4.6 Aufgabe 4:](#page-33-0) jbuffer

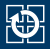

- Nichtblockierende Synchronisation wird üblicherweise mit Hilfe der *Compare-and-swap*-Operation (*CAS*) implementiert
	- $(\rightarrow$  siehe Vorlesung C | X.4, Seite 20 ff.)
- **Funktionsweise von CAS:** 
	- Argumente: Speicheradresse, erwarteter Wert, neuer Wert
	- Atomare Operation:
		- Falls in der Speicherstelle der erwartete Wert steht, überschreibe sie mit dem neuen Wert und gib true zurück
		- Andernfalls lasse die Speicherstelle unverändert und gib false zurück
- Verwendung:

```
do {
   // Ziehe lokale Kopie der kritischen Variable
   // Berechne lokal neuen Wert
} while(CAS(/* krit. Variable, Wert alt, Wert neu */) == false);
```
- Falls die kritische Variable nebenläufig verändert wurde, wird der kritische Abschnitt wiederholt
- Achtung: genau überlegen, wie der kritische Abschnitt aussehen muss! $_{14}$

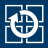

Die CAS-Operation selbst lässt sich nicht atomar in C implementieren

- Möglichkeit 1: Inline-Assembly
- Möglichkeit 2: GCC-*Builtin*-Funktion

bool \_\_sync\_bool\_compare\_and\_swap(type \*ptr, type oldval, type newval);

■ Möglichkeit 3: <stdatomic.h> im neuen Sprachstandard C11

- (Leider nur optionales Feature)
- *Unterstützt in GCC seit Version 4.9*

```
bool atomic compare exchange strong(volatile A* obj,
                                    C* expected, C desired);
```
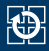

#### #include <stdatomic.h>

#### **atomic-Datentypen in C11**

Schlüsselwort \_Atomic: Kennzeichnung von **atomic**-Variablen. Zusätzlich vorgegebene typedefs: atomic\_int, atomic\_long. . .

Initialisieren: atomic\_init(volatile A \*object, C value)

```
Atomic int x;
atomic_init(&x, 42);
```
■ Lesen: C atomic load(volatile A \*object)

```
int y = atomic load(6x);
```
■ Schreiben:

void atomic\_store(volatile A \*object, C desired)

```
atomic\_store(6x, 47); 16
```
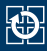

#include <stdatomic.h> bool atomic compare exchange strong( volatile A\* obj, C\* expected, C desired);

- obj: Zeiger auf zu modifizierendes **atomic**-Datum
- expected: Zeiger auf den erwarteten Wert
- desired: Der neue Wert

Doku & Details unter <https://en.cppreference.com/w/c/atomic>

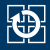

<span id="page-21-0"></span>[4.1 Mutexe und Bedingungsvariablen](#page-2-0) [4.2 Nichtblockierende Synchronisatio](#page-16-0)n [4.3 Module und Symbole](#page-21-0) [4.4 Statische Bibliotheken](#page-26-0) [4.5 Dynamische Bibliotheken](#page-29-0) [4.6 Aufgabe 4:](#page-33-0) jbuffer

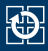

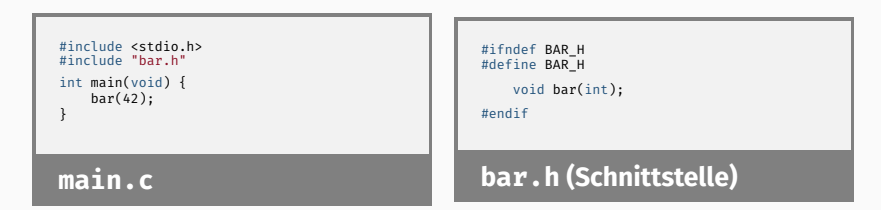

- Module exportieren eine Schnittstelle (Header-Datei):
	- Funktionsdeklarationen
	- Gegebenenfalls Deklarationen (extern) globaler Variablen
	- *Include-Guard* (#ifdef-Konstrukt) verhindert Mehrfachdeklaration (von Variablen, Structs, etc.), falls der Header mehrfach eingebunden wird
- Beim Übersetzen muss Compiler den Typ eines Symbols kennen:
	- Einbinden der Schnittstellenbeschreibung mit #include "bar.h"
		- $-$  gcc-Parameter -Ipfad: teilt Compiler zusätzlichen Suchpfad für Header-Dateien mit (aktuelles Verzeichnis ist immer enthalten)

## **Symbole**

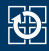

- Der Zugriff auf Funktionen und globale Variablen erfolgt in C-Programmen über **symbolische Namen**
- Der Namensraum ist flach und nicht typisiert:
	- Jeder Name muss eindeutig sein
	- Es darf z. B. keine Funktion mit dem Namen einer globalen Variable geben
- Kompilierte Übersetzungseinheit (.o-Datei) enthält **Symboltabelle**:
	- Liste von Symbolen, die von der Einheit **definiert** werden
	- Liste von Symbolen, die von der Einheit **verwendet** werden

#### **Anzeige von Symboltabellen mit dem Programm [nm\(1\)](https://manpages.debian.org/stable/manpages-dev/nm.1.en.html)**

- Für definierte Symbole: Anzeige des Offsets im Segment (im gebundenen Programm stattdessen absolute Adresse)
- Segment:  $U =$  unresolved,  $B =$  . bss,  $D =$  . data,  $T =$  . text
	- Sichtbarkeit: groß = globales Symbol, klein = modullokales Symbol

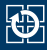

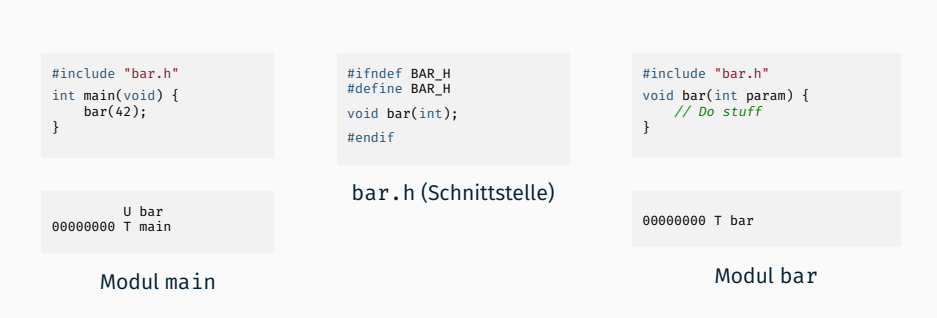

- Modul bar *definiert* Symbol bar (Funktion void bar(int))
- Hauptprogramm *verwendet* Symbol bar (ruft die Funktion void bar(int) auf)

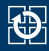

- Linker bindet die angegebenen Übersetzungseinheiten zu einem ausführbaren Binärabbild im ELF-Format zusammen
- Offene Symbolreferenzen werden aufgelöst:
	- 1. Suche in anderen Übersetzungseinheiten
	- 2. Suche in der Standard-C-Bibliothek (libc)
- Fehler, falls nicht alle offenen Symbolreferenzen aufgelöst werden können (*undefined reference*)
- Fehler, falls ein Symbol mehrfach definiert ist (*duplicate symbol*)

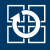

- <span id="page-26-0"></span>[4.2 Nichtblockierende Synchronisatio](#page-16-0)n
- [4.3 Module und Symbole](#page-21-0)
- [4.4 Statische Bibliotheken](#page-26-0)
- [4.5 Dynamische Bibliotheken](#page-29-0)
- [4.6 Aufgabe 4:](#page-33-0) jbuffer

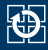

### Statische Bibliothek:

- (Unkomprimiertes) Archiv, in dem mehrere Objekt-Dateien (.o) zusammengefasst sind
- Enthält eigene Symboltabelle
- Übliche Dateinamenskonvention: libexample.a

### **Erstellen mit dem Kommando ar**  $(p)$ **:** user@host:~\$ ar -rcs libexample.a bar.o foo.o

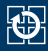

### ■ Bibliothek kann dem Linker als Symbolquelle angeboten werden:

- Parameter -lname: Binden mit der Bibliothek libname.a
	- Diese Datei wird in einer Menge von Suchpfaden gesucht
	- Voreingestellte System-Suchpfade: z.B. /usr/local/lib, /usr/lib, ...
- Parameter -Lpath: *path* als Suchpfad hinzufügen
	- Betrifft nur nachfolgende Vorkommen von -l
- Linker bindet dann alle .o-Dateien aus der Bibliothek, die **bis dahin** unaufgelöste Symbole definieren, zum Binärabbild dazu
	- Relative Reihenfolge von Objekt-Dateien und Bibliotheken ist wichtig Bibliotheken sollten i. d. R. am Schluss angegeben werden
- Bibliothek wird zur Ausführung des Programms nicht mehr benötigt

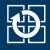

- <span id="page-29-0"></span>[4.2 Nichtblockierende Synchronisatio](#page-16-0)n
- [4.3 Module und Symbole](#page-21-0)
- [4.4 Statische Bibliotheken](#page-26-0)
- [4.5 Dynamische Bibliotheken](#page-29-0)
- [4.6 Aufgabe 4:](#page-33-0) jbuffer

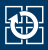

- Dynamische Bibliothek (*Shared Library*):
	- Kein Dateiarchiv, sondern eine ladbare Funktionssammlung
	- Bibliothek wird zur Ausführung des Programms benötigt
	- Übliche Namenskonvention: libexample.so
- Code liegt nach dem Laden i. d. R. nur einmal im Hauptspeicher, kann aber in verschiedenen Prozessen an unterschiedlichen Adressen im logischen Adressraum positioniert sein
	- Keine absoluten Adressen (Funktionsaufrufe, globale Variablen) im Maschinencode der Bibliothek erlaubt
	- PIC (*Position-Independent Code*, gcc-Option -fPIC)
- Bibliotheksmodule mit -fPIC kompilieren
- Bibliothek durch Zusammenbinden der .o-Dateien erstellen: user@host:~\$

```
gcc -shared $(LDFLAGS) $(CFLAGS) -o libexample.so bar.o foo.o
```
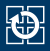

- Binden einer dynamischen Bibliothek an eine Anwendung:
	- Linker-Aufruf identisch zu statischem Binden (Flags -l und -L)
	- Aber kein Kopieren der .o-Dateien, sondern nur Anlegen von Verweisen im ELF-Binary
	- Falls in den Suchpfaden sowohl eine statische als auch eine dynamische Bibliothek gefunden wird, wird die dynamische gewählt
	- Relative Reihenfolge von Objekt- bzw. Quelldateien und Bibliotheken ist u. U. ebenfalls wichtig
- Das endgültige Binden erfolgt erst beim Laden:
	- Beim Laden des Programms ([exec\(3\)](https://manpages.debian.org/stable/manpages-dev/exec.3.en.html)) wird zunächst der *Dynamic Linker/Loader* (ld.so) geladen
	- ld.so lädt das Programm und die Bibliothek (sofern noch nicht im Hauptspeicher vorhanden) und bindet noch offene Referenzen
	- Bibliothek wird von ld.so in mehreren Verzeichnissen gesucht (über Umgebungsvariable LD\_LIBRARY\_PATH einstellbar)

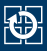

### ■ Hauptvorteile von dynamischen Bibliotheken:

- Insgesamt geringerer Platten- und Hauptspeicherverbrauch
- Üblicherweise zentraler Installationsort (z. B. /usr/lib):
	- Bei einem Update (u. U. sicherheitskritisch!) muss nur eine Datei ausgetauscht werden
	- Kein erneutes Binden aller betroffener Anwendungen nötig
- Vollständig statisches Binden ist auf PCs kaum mehr gebräuchlich:
	- libc wird fast immer dynamisch gebunden, Bibliotheken zumeist abhängig von Programmiersprache
	- Manche Betriebssysteme (z. B. macOS, Solaris 10) bieten gar keine statische libc mehr

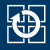

<span id="page-33-0"></span>[4.2 Nichtblockierende Synchronisatio](#page-16-0)n

[4.3 Module und Symbole](#page-21-0)

[4.4 Statische Bibliotheken](#page-26-0)

[4.5 Dynamische Bibliotheken](#page-29-0)

[4.6 Aufgabe 4:](#page-33-0) jbuffer

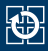

### **Ringpuffer-Modul**

- Ringpuffer zur Verwaltung von int-Werten
	- Zutatenliste: Array, Leseindex, Schreibindex, Modulo-Operation
- Randbedingung: ein Produzent, mehrere Konsumenten
- Blockierende Synchronisation zwischen Produzenten und Konsumenten mittels Semaphoren zur Vermeidung von Über- bzw. Unterlauf
- Nichtblockierende Synchronisation der Konsumenten untereinander mittels CAS (siehe Vorlesung C | X.4, Seite 20 ff.)

#### **Semaphor-Modul**

■ Zählender P/V-Semaphor (siehe Vorlesung C | X.3, Seite 6 ff.)